# **How to use Table Transformer macro**

Table Transformer is one of the macros bundled in the [Table Filter and Charts for Confluence](https://marketplace.atlassian.com/apps/27447/table-filter-and-charts-for-confluence?hosting=server&tab=overview&from=documentation) app. The macro allows you to merge and associate all kinds of tables using both automatic presets and advanced SQL queries.

## **How to get started?**

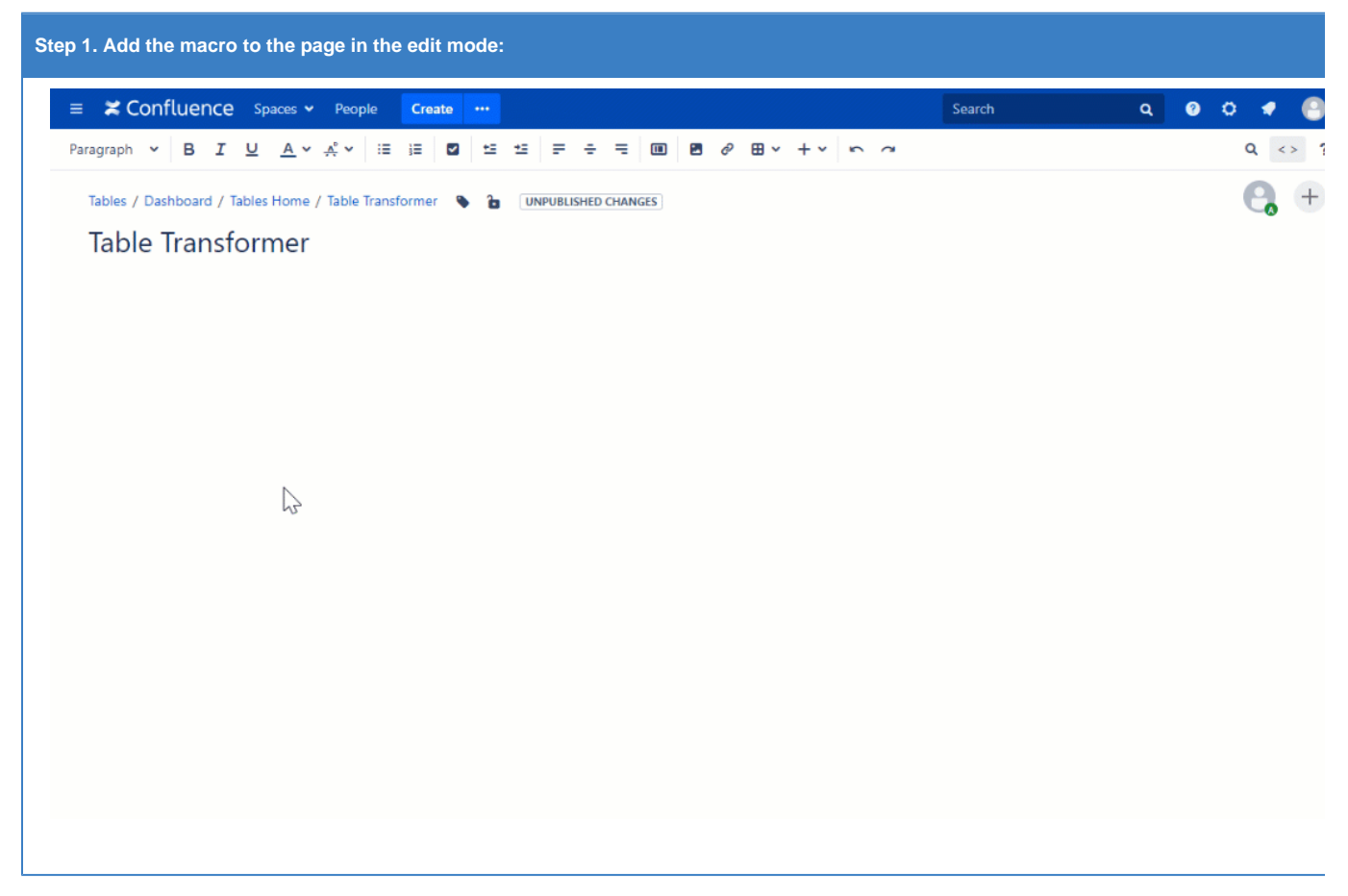

#### **Read more:**

- [How to insert and remove the macros](https://docs.stiltsoft.com/display/TFAC/How+to+insert+and+remove+the+macros)
- [How to use Table Excerpt and Table Excerpt Include macros](https://docs.stiltsoft.com/display/TFAC/How+to+use+Table+Excerpt+and+Table+Excerpt+Include+macros)
- [How to use Table from CSV macro](https://docs.stiltsoft.com/display/TFAC/How+to+use+Table+from+CSV+macro)

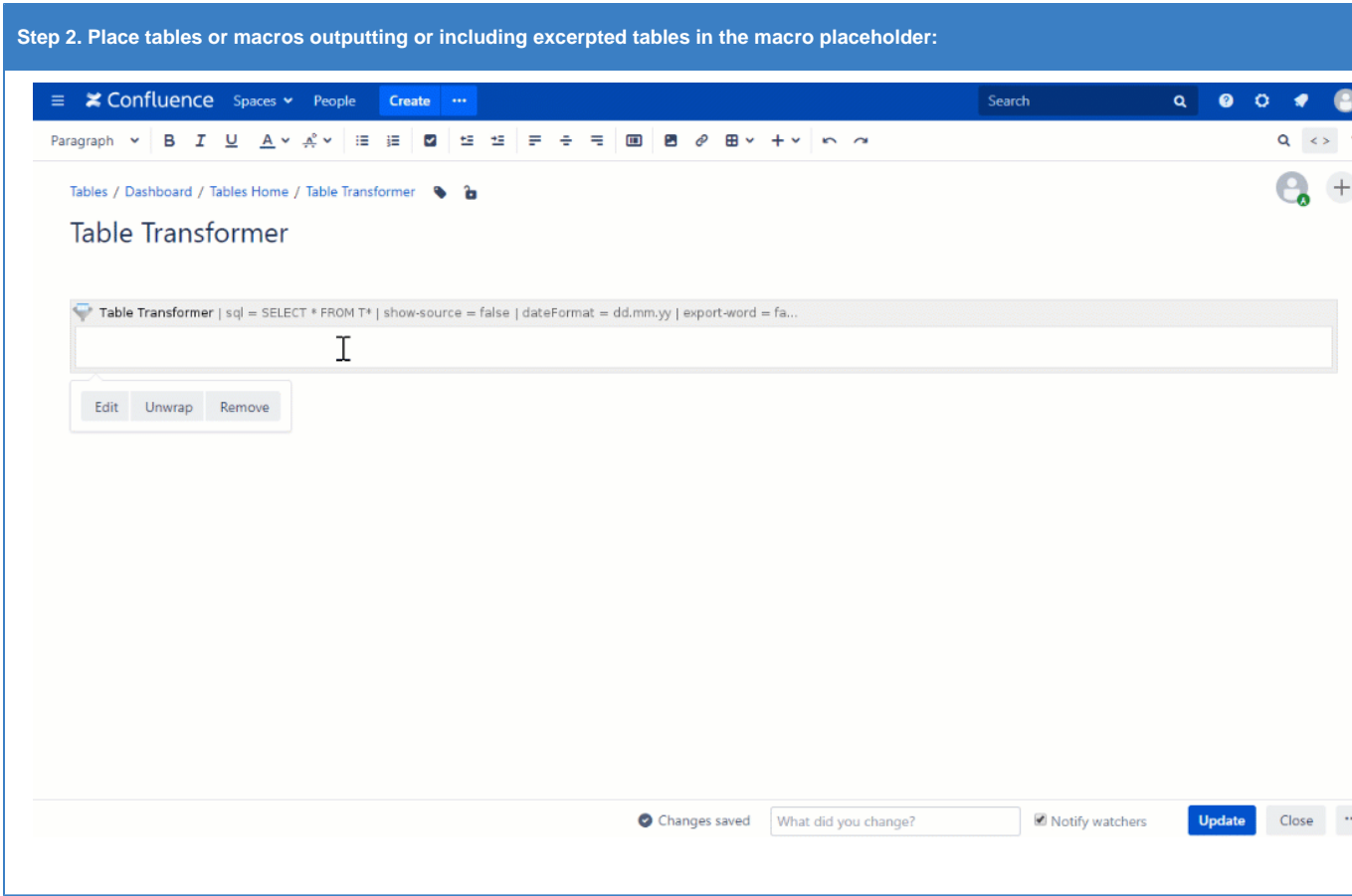

- [How to insert and remove the macros](https://docs.stiltsoft.com/display/TFAC/How+to+insert+and+remove+the+macros)
- [Merging Tables from Different Pages](https://docs.stiltsoft.com/display/TFAC/How+to+use+Table+Excerpt+and+Table+Excerpt+Include+macros#HowtouseTableExcerptandTableExcerptIncludemacros-MergingTablesfromDifferentPages)

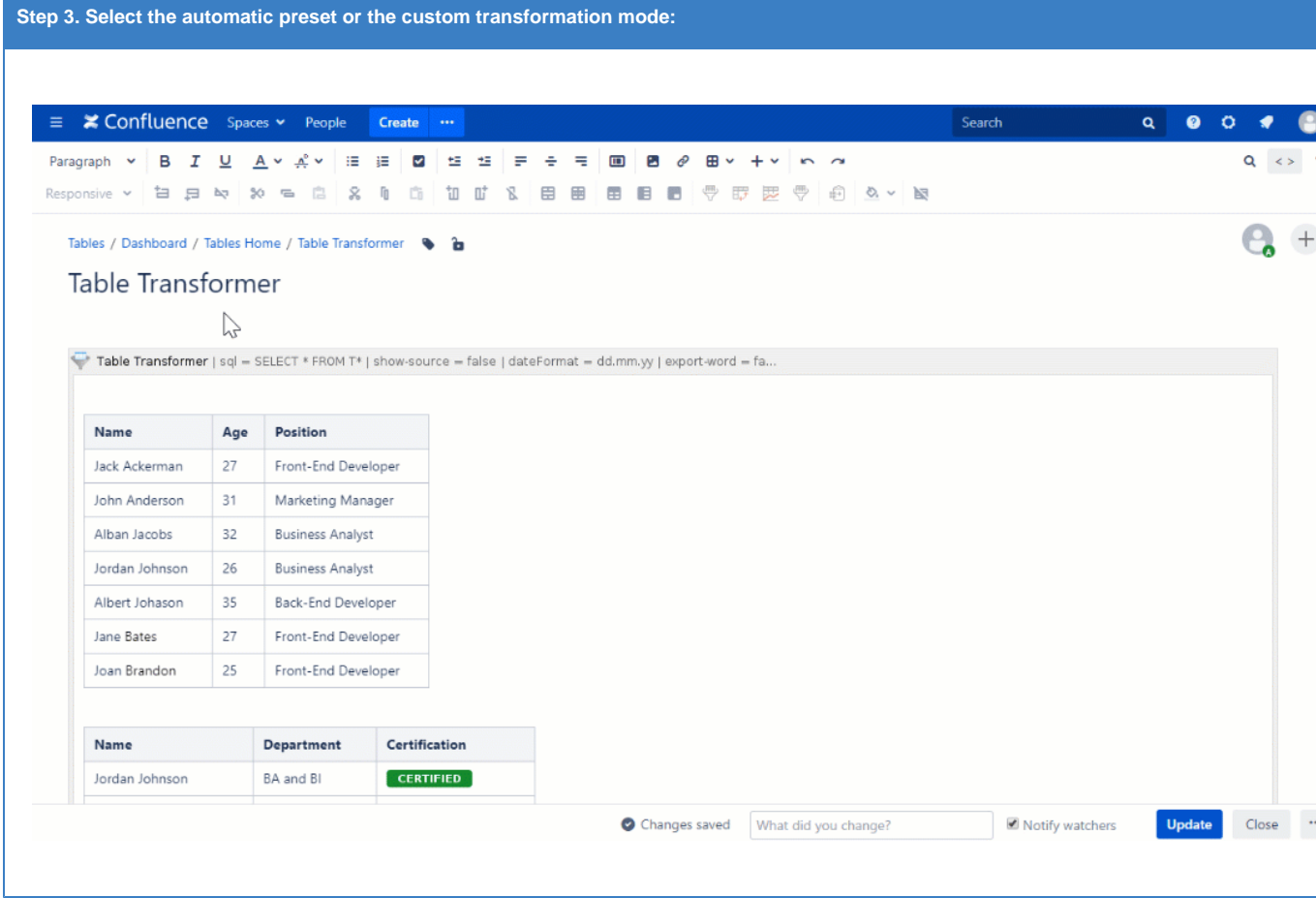

- [Merge Tables Preset](https://docs.stiltsoft.com/display/TFAC/Default+automatic+presets#Defaultautomaticpresets-Mergetablespreset)
- [Lookup Tables Preset](https://docs.stiltsoft.com/display/TFAC/Default+automatic+presets#Defaultautomaticpresets-Lookuptablespreset)
- [Custom Transformation Use Cases with Advanced SQL Queries](https://docs.stiltsoft.com/display/TFAC/Custom+Transformation+-+use+cases+with+advanced+SQL+queries)
- [General syntax and SQL functions available](https://docs.stiltsoft.com/display/TFAC/General+syntax+and+SQL+functions+available)

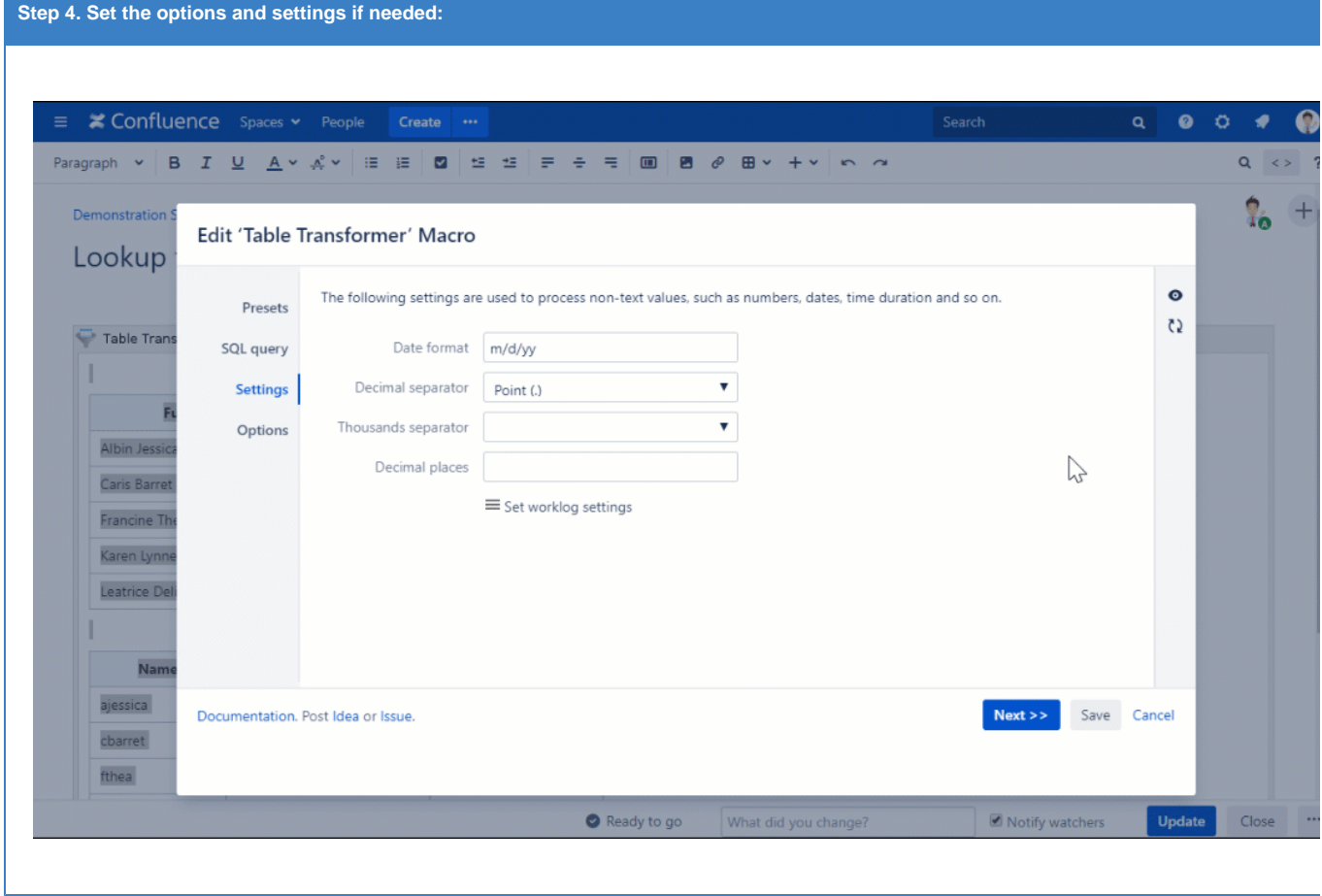

[Managing parameters of the macro](https://docs.stiltsoft.com/display/TFAC/Default+automatic+presets#Defaultautomaticpresets-Managingparametersofthemacro)

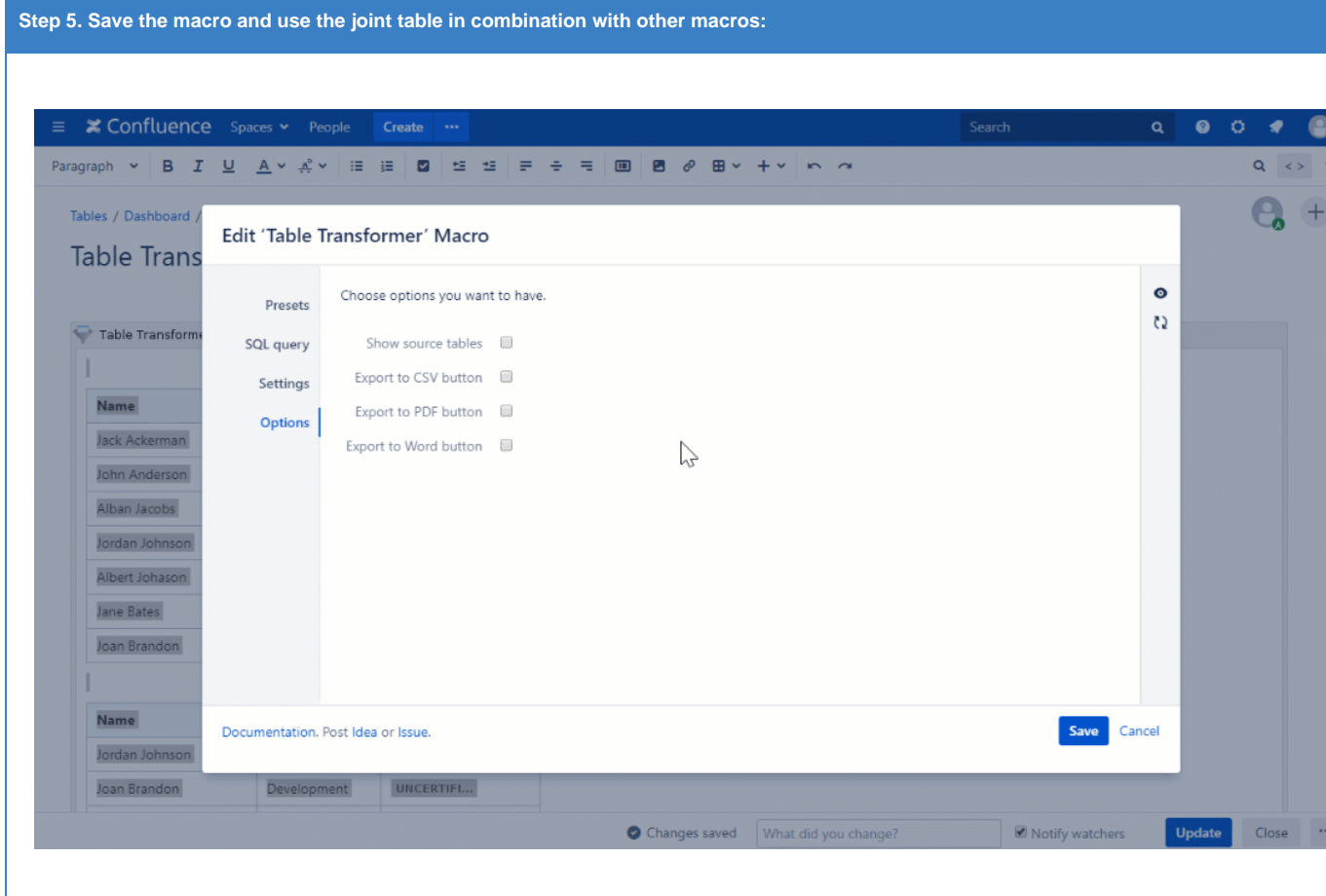

• [How to combine the macros](https://docs.stiltsoft.com/display/TFAC/How+to+combine+the+macros)

**Find the answer** to your question among the related **FAQ**:

- [What can I do if I can't find and add the macros?](https://docs.stiltsoft.com/pages/viewpage.action?pageId=42239861#FAQ-WhatcanIdoifIcan%27tfindandaddthemacros?)
- [Supported date formats](https://docs.stiltsoft.com/pages/viewpage.action?pageId=42239861#FAQ-Whatarethesupporteddateformats?)

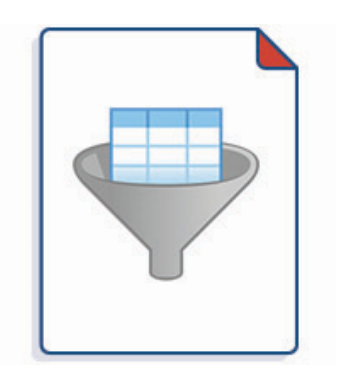

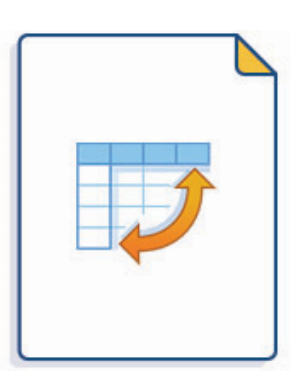

#### Filter tables with the help of the va**Cœ¤téiäorivopés**ble from your table, calculate and aggregate data

- [Table filtration](https://docs.stiltsoft.com/display/TFAC/Table+filtration)
- [Sorting, freezing and other table](https://docs.stiltsoft.com/display/TFAC/Sorting%2C+freezing+and+other+table+viewing+options)  [viewing options](https://docs.stiltsoft.com/display/TFAC/Sorting%2C+freezing+and+other+table+viewing+options)
- [Calculations in tables](https://docs.stiltsoft.com/display/TFAC/Calculations+in+tables)
- [Configuring the filtration pane](https://docs.stiltsoft.com/display/TFAC/Configuring+the+filtration+pane)
- [Configuring the pivot table](https://docs.stiltsoft.com/display/TFAC/Configuring+the+pivot+table)
- [Aggregation by date period and](https://docs.stiltsoft.com/display/TFAC/Aggregation+by+date+period+and+number+range)
- [number range](https://docs.stiltsoft.com/display/TFAC/Aggregation+by+date+period+and+number+range)
- [Managing pivot table options](https://docs.stiltsoft.com/display/TFAC/Managing+pivot+table+options)

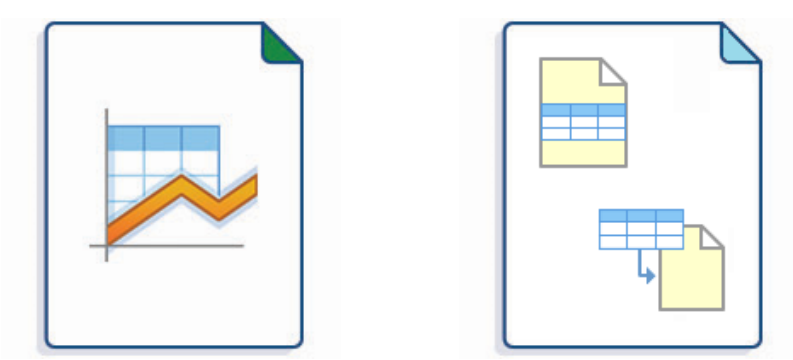

**Build various charts based on yout/sablanly one source table to build multiple charts and pivot tables** 

- [Gantt chart type](https://docs.stiltsoft.com/display/TFAC/Gantt+chart+type)
- [Pie and Donut chart types](https://docs.stiltsoft.com/display/TFAC/Pie+and+Donut+chart+types)
- [Bubble Pie chart type](https://docs.stiltsoft.com/display/TFAC/Bubble+Pie+chart+type)
- [Column, Stacked Column, Bar,](https://docs.stiltsoft.com/display/TFAC/Column%2C+Stacked+Column%2C+Bar%2C+Stacked+Bar+chart+types)  [Stacked Bar chart types](https://docs.stiltsoft.com/display/TFAC/Column%2C+Stacked+Column%2C+Bar%2C+Stacked+Bar+chart+types)
- [Line, Area, Stacked Area chart types](https://docs.stiltsoft.com/display/TFAC/Line%2C+Area%2C+Stacked+Area+chart+types)
- [Time Line, Time Area, Stacked Time](https://docs.stiltsoft.com/display/TFAC/Time+Line%2C+Time+Area%2C+Stacked+Time+Area+chart+types)
- [Area chart types](https://docs.stiltsoft.com/display/TFAC/Time+Line%2C+Time+Area%2C+Stacked+Time+Area+chart+types) • [Radar \(Spider\) chart type](https://docs.stiltsoft.com/display/TFAC/Radar+%28Spider%29+chart+type)
- [Contiguity / Barcode chart \(use case\)](https://docs.stiltsoft.com/pages/viewpage.action?pageId=50694577)
- [Scatter plot \(use case\)](https://docs.stiltsoft.com/pages/viewpage.action?pageId=50695741)
- [Punchcard \(use case\)](https://docs.stiltsoft.com/pages/viewpage.action?pageId=50695744)
- [Comparison of Chart macro against](https://docs.stiltsoft.com/display/TFAC/Comparison+of+Chart+macro+against+Chart+from+Table+macro)  [Chart from Table macro](https://docs.stiltsoft.com/display/TFAC/Comparison+of+Chart+macro+against+Chart+from+Table+macro)

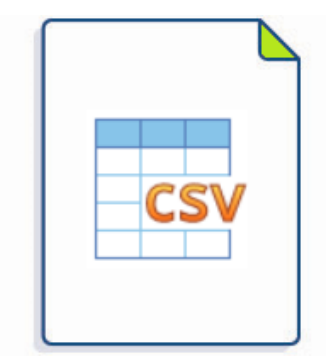

**Output tables from [CSV](https://docs.stiltsoft.com/display/TFAC/How+to+use+Table+from+CSV+macro) or [JSON](https://docs.stiltsoft.com/display/TFAC/How+to+use+Table+from+JSON+macro)**

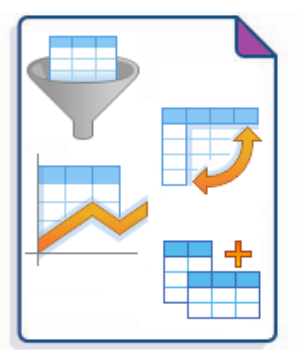

Combine all the macros with each other and with built-in and third- $\mathfrak{p}$